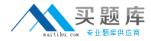

## 70-580

# TS: Windows Mobile 6.5, Application Development

Version 14.23

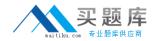

## **Topic 1, VB**

#### **QUESTION NO:** 1

You are developing a Windows Mobile 6.5 application. You need to programmatically write a file named customerlist.txt to the root of the file system. Which path should you use?

- A. //customerlist.txtB. \customerlist.txtC. file://customerlist.txt
- D. \device\root\customerlist.txt

#### Answer: B

#### **QUESTION NO: 2**

You are developing a Windows Mobile 6.5 application. You have a DataSet object in memory. You need to save the DataSet object to the file system as an XML file. You need to accomplish this by using the fewest lines of code. Which method should you use?

- A. System.IO.StreamWriter.Write()
- B. System.Xml.XmlDocument.Save()
- C. System.Data.DataSet.WriteXml()
- D. System.Data.DataTable.WriteXml()

#### Answer: C

#### **QUESTION NO: 3**

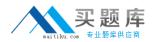

You are developing a Windows Mobile 6.5 application. You use Microsoft ADO.NET Synchronization Services to synchronize data with a server. You need to synchronize pending changes from the server to the client. Which Microsoft Synchronization method should you call?

- A. Data.SqlServerCe.SqlCeClientSyncProvider.GetChanges()
- B. Data.SqlServerCe.SqlCeClientSyncProvider.AcceptChanges()
- $C. \ Data. SqlServerCe. SqlCeClientSyncProvider. GetTableReceivedAnchor()$
- D. SyncAgent.Synchronize()

Answer: D

#### **QUESTION NO: 4**

You are developing a Windows Mobile 6.5 application that references data stored in a Microsoft SQL Server Compact 3.5 database named customers.sdf. You need to ensure that the application creates the database if it does not already exist. Which code should you include?

Which code should you include?

A. If Not File.Exists("customer.sdf") Then File.Create("customer.sdf") End If

B. Dim fileInfo As FileInfo = New FileInfo ("customer.sdf") if fileInfo.Length = 0 Then File.Create("customer.sdf") End If

C. If Not File.Exists("customer.sdf") Then Dim sqlCeEngine As SqlCeEngine = \_ New SqlCeEngine("Data Source='customer.sdf"") sqlCeEngine.CreateDatabase() End If

D. Dim fileInfo As FileInfo = New FileInfo("customer.sdf") if fileInfo.Length = 0 Then Dim sqlCeEngine As SqlCeEngine = \_ New SqlCeEngine("Data Source='customer.sdf") sqlCeEngine.CreateDatabase() End If

Answer: C

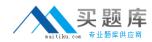

#### **QUESTION NO: 5**

You are developing a Windows Mobile 6.5 application. You need to dynamically create a Microsoft SQL Server Compact 3.5 database by using merge replication. Which System.Data.SqlServerCe.SqlCeReplication method should you call before you synchronize?

- A. BeginSynchronize()
- B. ReinitializeSubscription()
- C. AddSubscription(AddOption.CreateDatabase)
- D. AddSubscription(AddOption.ExistingDatabase)

#### Answer: C

#### **QUESTION NO: 6**

You are developing a Windows Mobile 6.5 application that stores data in a Microsoft SQL Server Compact 3.5 database.

You write the following code segment to select data from a table.

Dim query As String = "SELECT \* FROM ORDERS"

Dim conn As SqlCeConnection = \_

New SqlCeConnection(connectionString)

Dim command As SqlCeCommand = New SqlCeCommand(query, conn) conn.Open()

You need to iterate through the records in the result set.

Which code segment should you use?

A. Dim cmd As SqlCeCommand = command.ExecuteResultSet() Do While cmd.Read()
'do work Loop
B. Dim adp As SqlCeDataAdapter = New SqlCeDataAdapter(cmd) Do While adp.Iterate()
'do work Loop
C. Dim rdr As SqlCeDataReader = command.ExecuteReader() Do While rdr.Read()
'do work Loop
D. Dim rst As SqlCeResultSet = command.ExecuteResultSet() Do While rst.Results()
'do work Loop

Answer: C

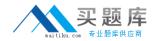

#### **QUESTION NO: 7**

You have a Windows Mobile 6.5 application that stores data in a Microsoft SQL Server Compact 3.5 database. You need to write code that automatically determines whether the database is corrupted and repairs the database if it is corrupted.

You are using the System.Data.SqlServerCe namespace. Which two members should you use? (Each correct answer presents part of the solution. Choose two.)

A. SqlCeEngine.Repair()B. SqlCeEngine.RepairOptionC. SqlCeReplication.Validate()D. SqlCeEngine.Verify()

Answer: A, D

#### **QUESTION NO: 8**

You are developing a Windows Mobile 6.5 application. The application connects to a table in a Microsoft SQL Server Compact 3.5 database. The table contains 20,000 records. You need to iterate through the table records and concatenate a column value from each record to a single text string. You need to achieve this goal by using the most memory efficient approach. Which method should you use?

- A. System.String.Concat()
- B. System.String.Format()
- C. System.Text.StringBuilder.Append()
- D. System.Data.SqlServerCe.SqlCeResultSet.GetSqlString()

Answer: C

#### **QUESTION NO: 9**

You are developing a Windows Mobile 6.5 application. You need to log exceptions at runtime on your Windows Mobile device. Which method should you use?

A. Debug.Print()

B. EventLog.WriteEntry()

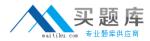

C. Trace.WriteLine() D. Trace.TraceError()

Answer: C

#### **QUESTION NO:** 10

You are developing a Windows Mobile 6.5 application. You need to ensure that the application always closes the FileStream object when an exception occurs. Which code segment should you include?

A. Dim fileStream As System.IO.FileStream = Nothing Try fileStream = File.OpenRead("file.txt") ProcessFile() if Not fileStream Is Nothing Then fileStream.Close() End If Catch ex As FileNotFoundException Log(ex) Catch ex As PathTooLongException Log(ex) Catch ex As ArgumentException Log(ex) End Try B. Dim fileStream As System.IO.FileStream = Nothing Try fileStream = File.OpenRead("file.txt") ProcessFile() Catch ex As FileNotFoundException if Not fileStream Is Nothing Then fileStream.Close() End If Log(ex) Catch ex As PathTooLongException if Not fileStream Is Nothing Then fileStream.Close() End If

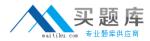

Log(ex) Catch ex As ArgumentException if Not fileStream Is Nothing Then fileStream.Close() End If Log(ex) End Try C. Dim fileStream As System.IO.FileStream = Nothing Try fileStream = File.OpenRead("file.txt") ProcessFile() Catch ex As FileNotFoundException Log(ex) Catch ex As PathTooLongException Log(ex) Catch ex As ArgumentException Log(ex) End Try if Not fileStream Is Nothing Then fileStream.Close() End If D. Dim fileStream As System.IO.FileStream = Nothing Try fileStream = File.OpenRead("file.txt") ProcessFile() Catch ex As FileNotFoundException Log(ex) Catch ex As PathTooLongException Log(ex) Catch ex As ArgumentException Log(ex) Finally if Not fileStream Is Nothing Then fileStream.Close()

End If End Try

Answer: D

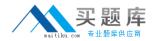

#### **QUESTION NO:** 11

You are developing an application for Windows Mobile 6.5 devices. The application must interact with the GPS Intermediate Driver.

You intend to use Platform Invocation (P/Invoke) with the GPSOpenDevice function. You create a new VB class to encapsulate the P/Invoke functionality. You need to declare the GPSOpenDevice function with the proper modifiers.

Which modifiers should you use?

- A. Private Declare
- B. Private Unsafe
- C. Public NotInheritable Declare
- D. Public NotInheritable Unsafe

Answer: A

#### **QUESTION NO: 12**

You are developing a Windows Mobile 6.5 application. The application calls a function within a native DLL by using Process Invocation (P/Invoke).

The function requires two arguments: One argument is of type LPSTR, while the other is of type INT64. You need to use the correct Visual Basic .NET data types for passing data to the native DLL. Which two data types should you use? (Each correct answer presents part of the solution. Choose two.)

- A. Byte()
- B. Integer
- C. String
- D. ULong

Answer: C, D

#### **QUESTION NO: 13**

You are developing a Windows Mobile 6.5 application that integrates with Microsoft SQL Server Compact 3.5. The application connects to a server that stores data in a MySQL database.

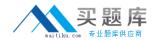

You need to periodically download product catalog changes from the server and upload purchase orders to the server. What should you do?

- A. Use SqlCeReplication to download changes. Use Web Services to upload orders.
- B. Use Web Services both to download changes and to upload orders.
- C. Use Merge Replication to download changes. Use Web Services to upload orders.
- D. Use Web Services to download changes. Use Merge Replication to upload orders.

#### Answer: B

#### **QUESTION NO:** 14

You have a Windows Mobile 6.5 application that stores data in a Microsoft SQL Server Compact 3.5 database. You need to write code that creates a new and smaller database file from the existing database file. Which System.Data.SqlServerCe method should you use?

- A. SqlCeEngine.Shrink()
- B. SqlCeEngine.Repair()
- C. SqlCeEngine.Compact()
- D. SqlCeEngine.CreateDatabase()

#### Answer: C

#### **QUESTION NO: 15**

Employees install and uninstall Windows Mobile applications by connecting their Windows Mobile devices to their Windows Vista computers and running a standard Windows installer. You develop a Windows Mobile 6.5 application and a desktop installer. You create a Class Library project to include custom actions for the desktop installer. You need to ensure that employees can uninstall the Windows Mobile application from the Programs and Features window of their desktop computers. What should you do?

A. Add logic to the BeforeUninstall event to call the Application Manager and pass the .ini file name as an argument.

B. Add logic to the BeforeUninstall event to call the Application Manager and pass the /register switch as an argument.

C. Add logic to the AfterUninstall event to call the Application Manager and pass the /register switch as an argument.